#### **Et maintenant… Comment intégrer tous ces aspects dans sa gestion ?**

#### **Inscrire le bois mort et la libre évolution dans les documents de gestion !?**

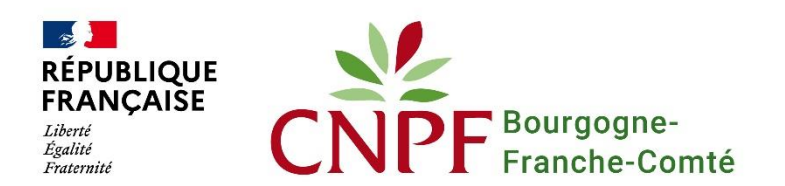

**www. cnpf.fr**

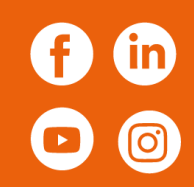

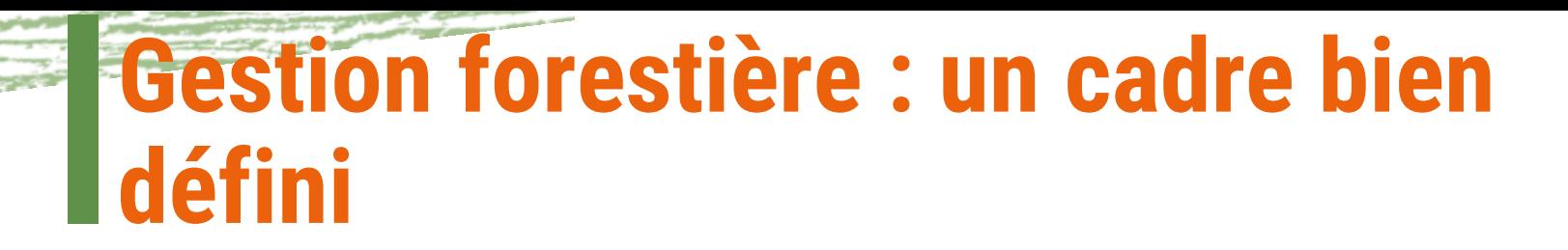

#### **Qu'est ce que le Schéma Régional de Gestion Sylvicole (SRGS) ?**

Le Schéma Régional de Gestion Sylvicole est une déclinaison de la politique forestière nationale et de ses objectifs, adaptée aux spécificités des forêts privées régionales. Il a pour objectif de définir les règles de gestion durable pour les forêts privées de la région.

Il encadre la rédaction des documents de gestion durable en **forêt privée** (Plans Simples de Gestion, Codes des Bonnes Pratiques Sylvicoles, Règlements Types de Gestion) qui doivent lui être conformes. A ce titre, il constitue le document de référence pour leur agrément.

Le PSG est le document principalement utilisé (40% de la forêt privée régionale)

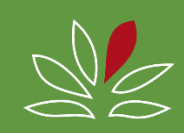

## **Le schéma régional de gestion sylvicole de la forêt privée**

Révision du SRGS pour mise en conformité avec le nouveau contrat régional forêt-bois 2018-2028 cosigné entre l'Etat, la région et Fibois BFC :

- Rédiger un SRGS unique Bourgogne-Franche-Comté
- Structure du document selon modèle national pour cohérence vis-à-vis des propriétaires et professionnels concernés par plusieurs régions
- Besoin d'adapter les règles aux enjeux contemporains : changement climatique, carbone, paysage, …

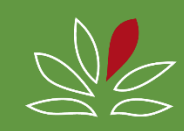

### **Un travail collectif**

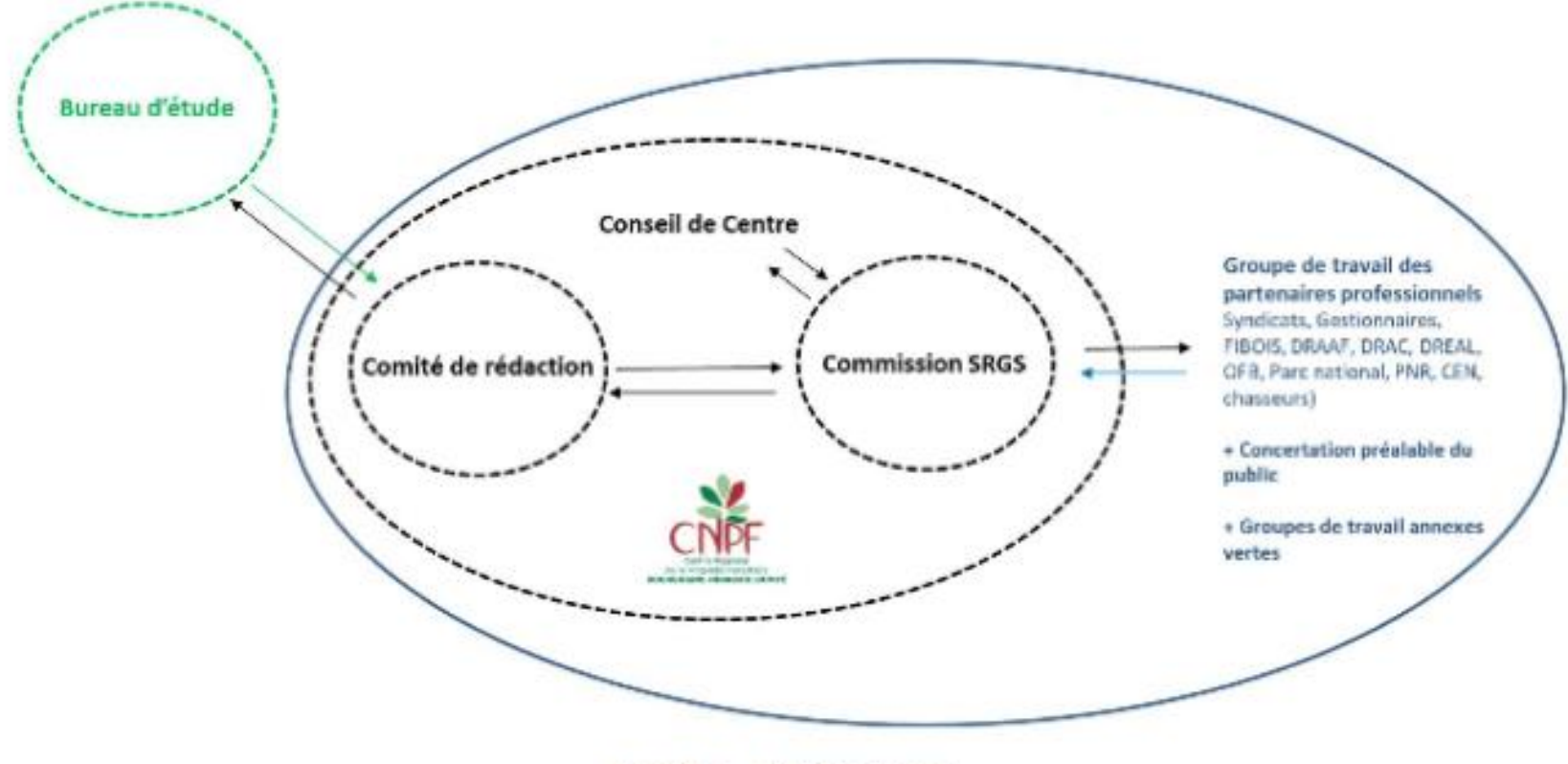

**FIGURE 1- CONCERTATION** 

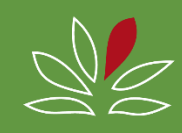

### **Peuplements, traitements et itinéraires**

Partie III – Itinéraires techniques

- Grille d'analyse pour choisir le bon traitement en fonction des objectifs du propriétaire
- Itinéraires techniques détaillés
- Création de nouveaux itinéraires : Moindre intervention, Expérimentation, Sylvi-trufficulture
- Diamètres d'exploitabilité proposés par essence

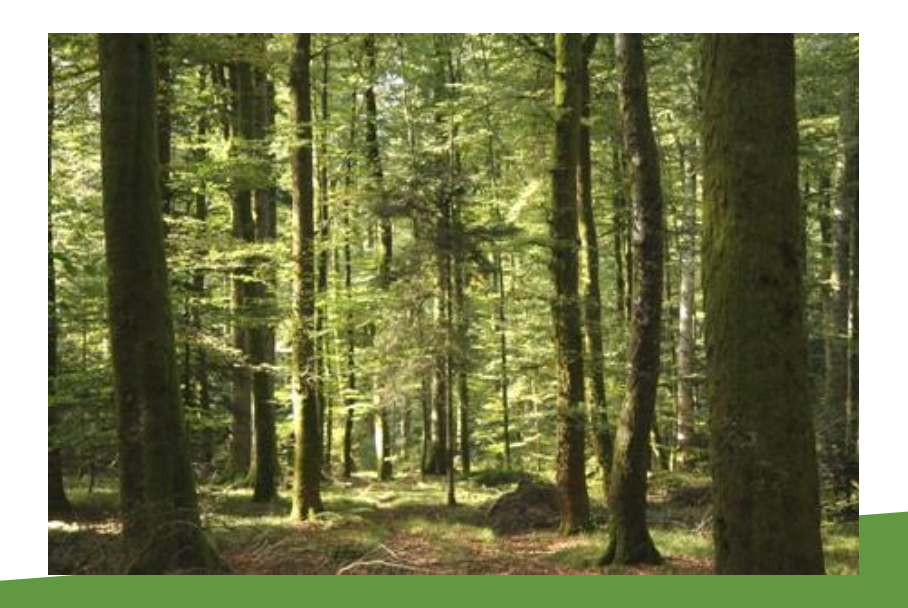

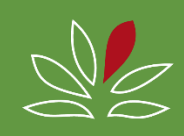

### **Une grande diversité des traitements…**

and the season

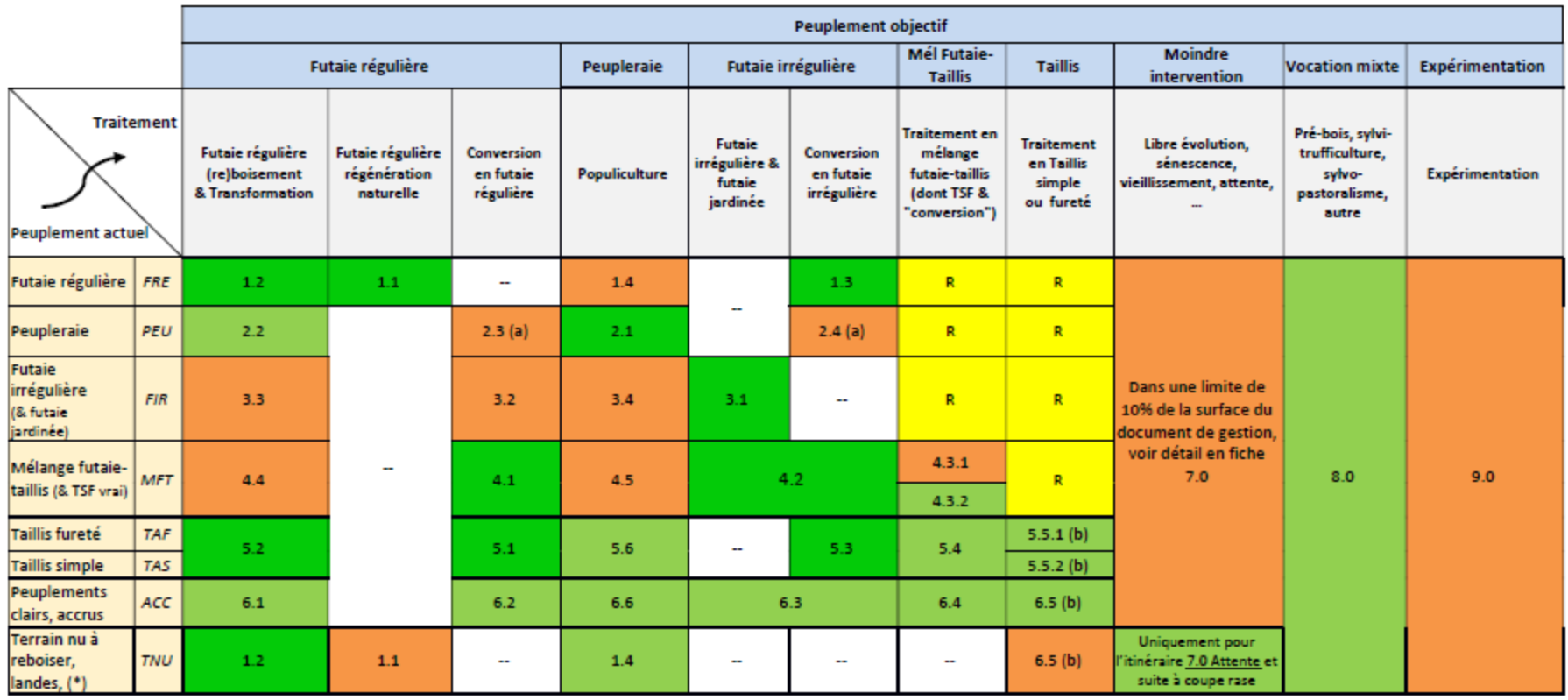

**FIGURE 26- MATRICE DES POSSIBILITES** 

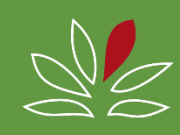

## **… avec des itinéraires de « moindre intervention », voire sans…**

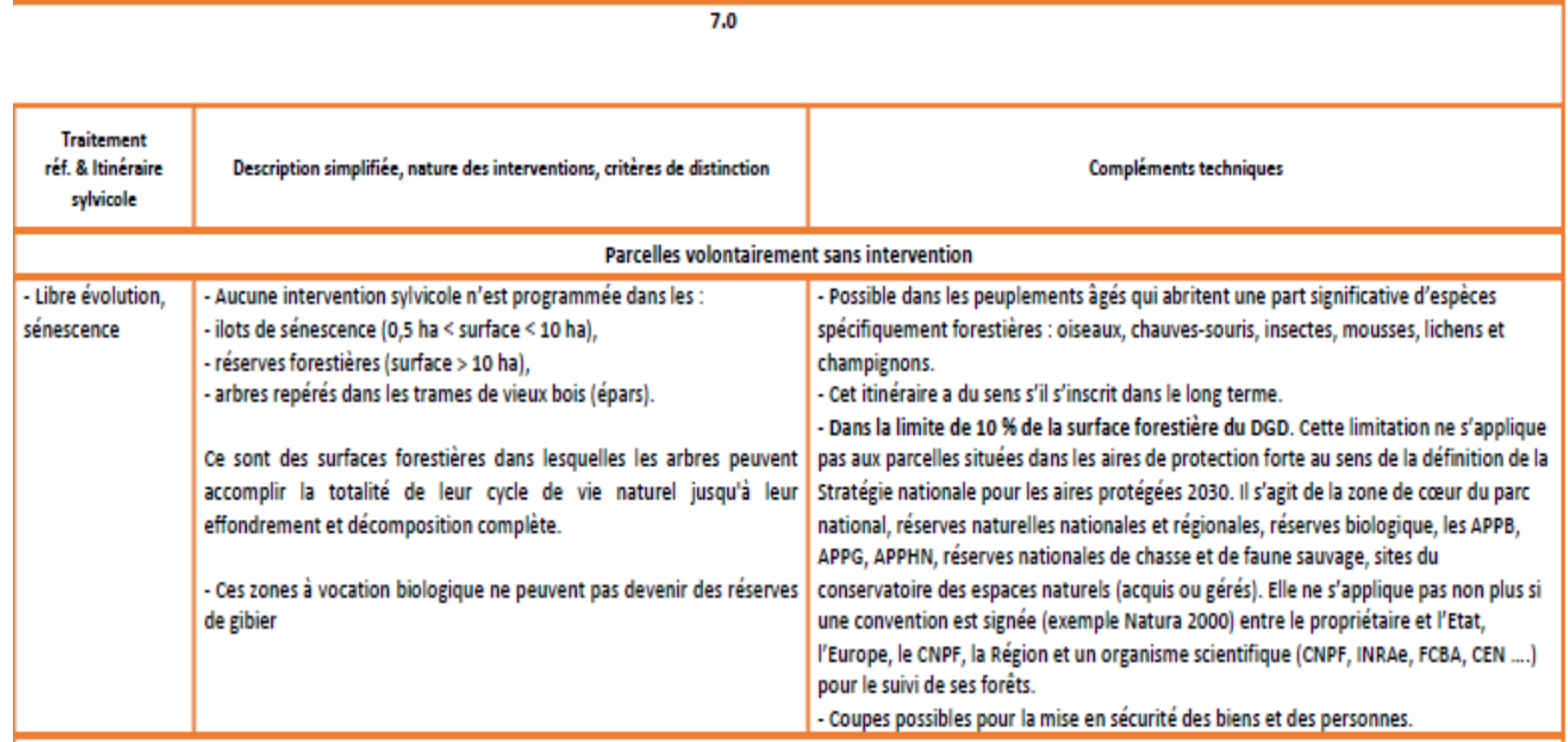

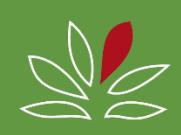

## **… ou des forêts qui patientent !**

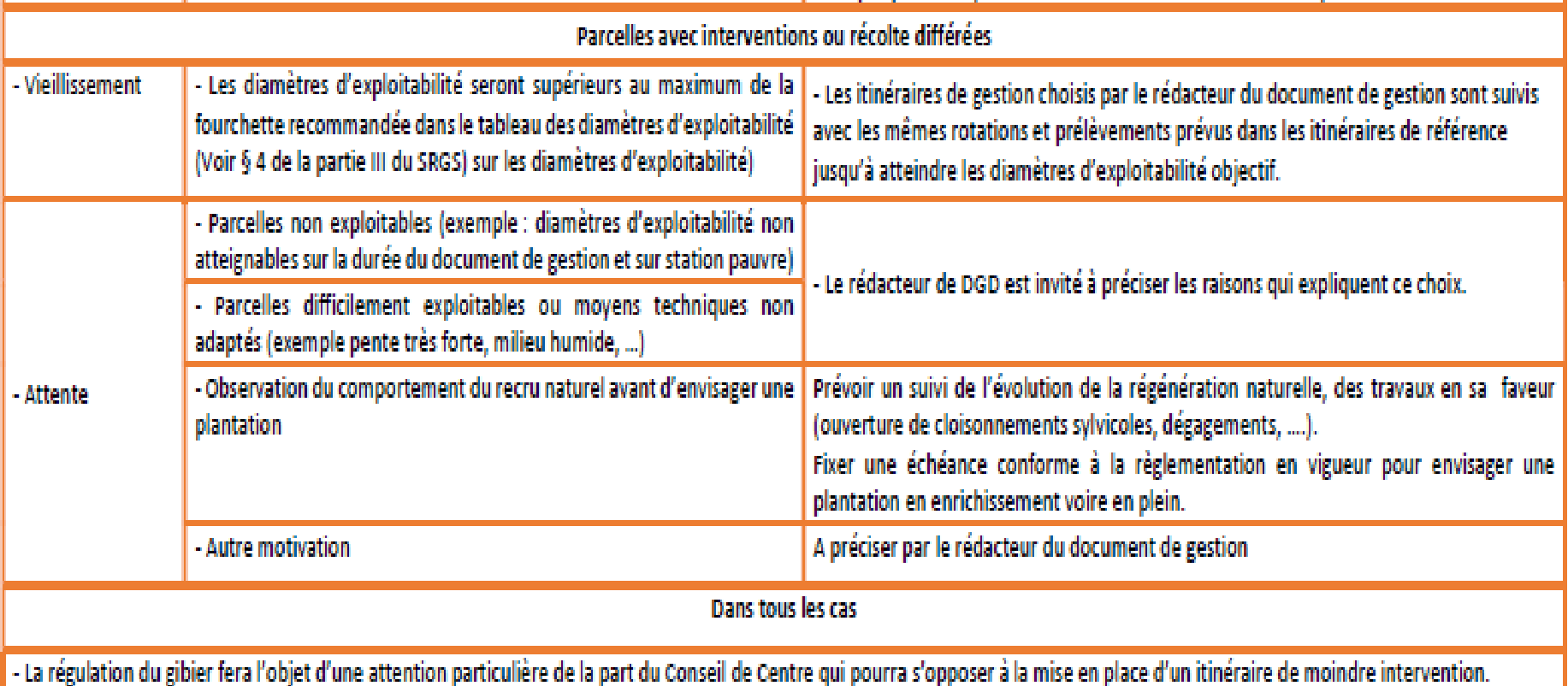

- Les itinéraires de cette fiche ne sont pas applicables dans les parcs et enclos de chasse.

- Le suivi de ces parcelles par le CNPF et tout organisme scientifique est vivement conseillé pour les enseignements qui pourront en être tirés.

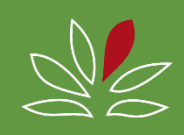

## **Les documents de gestion durable**

- Plans simples de gestion
- Règlements type de gestion
- Codes de bonnes pratiques sylvicoles
- + des filets de protection
- RAA
- L 124-5 CF
- Règlementation sur le défrichement

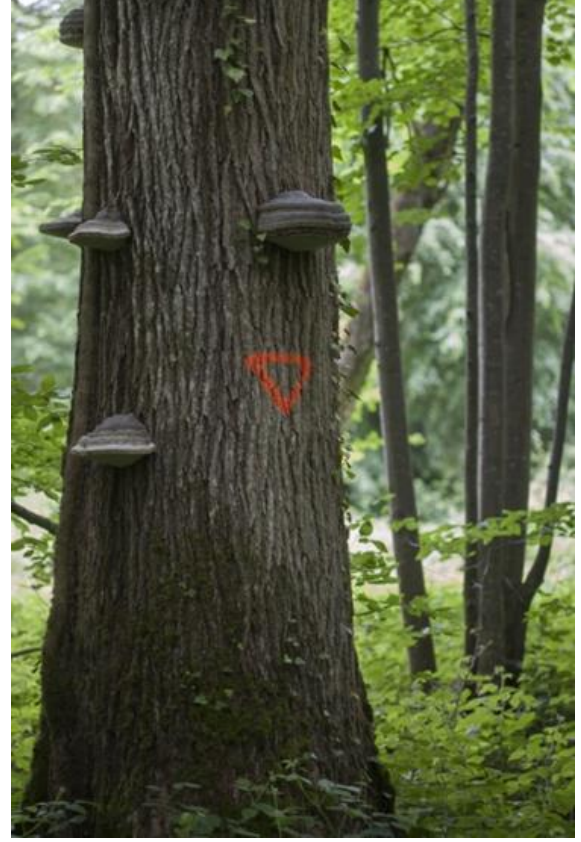

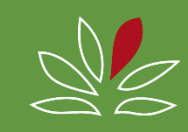

# **Qui prend l'initiative (ou propose) ?**

- Propriétaire !!
- Gestionnaires (experts, coopératives, autres gestionnaires)
- Rédacteur des DGD
- CNPF lors d'une visite conseil ou l'instruction de plan de gestion

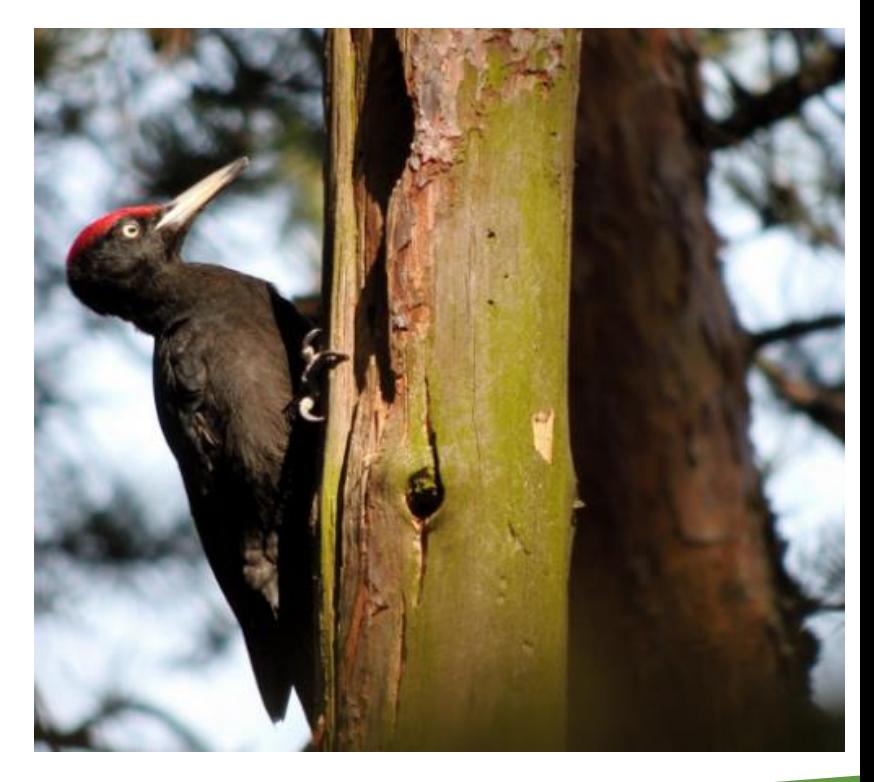

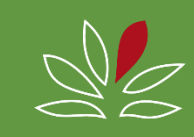

# **Pourquoi ?**

- Sensibilité du propriétaire
- Conscience de la responsabilité environnementale du propriétaire
- Demande de la certification forestière
- Leviers (encouragements du PNR, pression sociale, demande de l'animateur Natura 2000…)

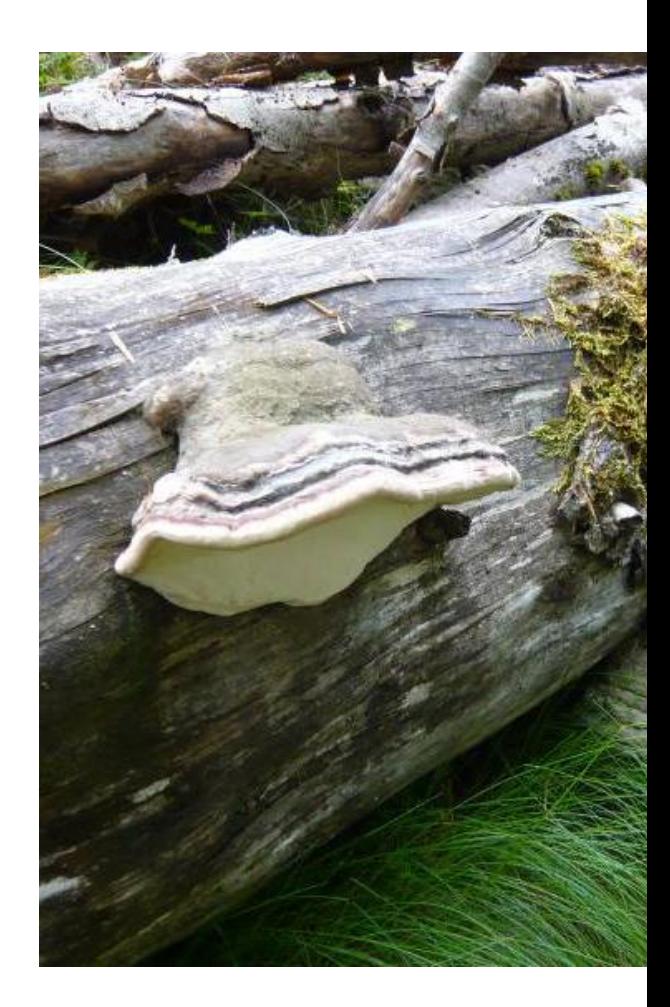

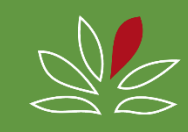

## **Comment, où ?**

- Autour d'un lieu remarquable de sa forêt
- Instinct
- Opportunisme
- Mais pas trop près des chemins et accès
- À l'aide d'un outil de diagnostic adapté : Indice de Biodiversité Potentielle…

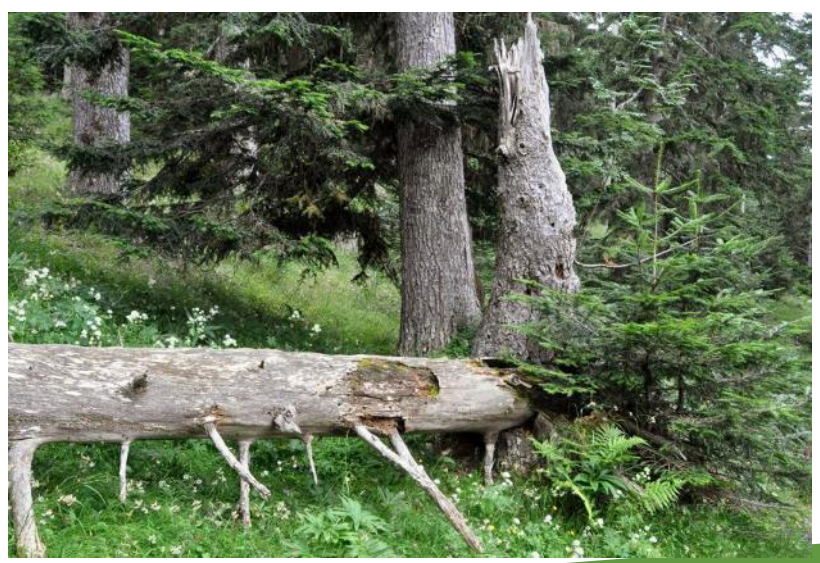

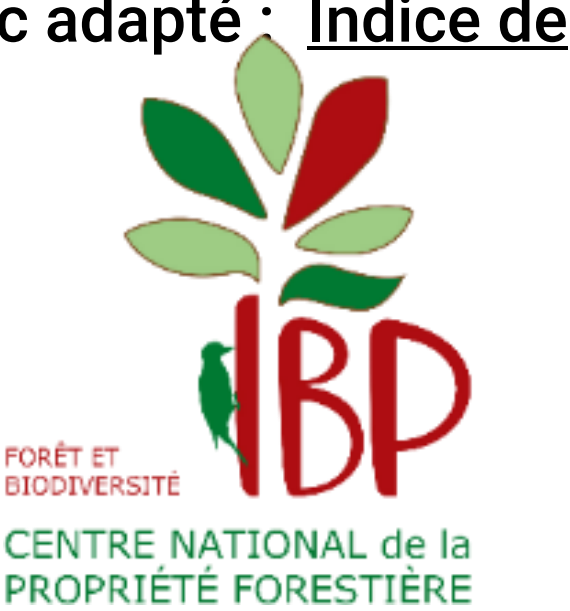

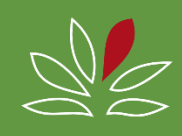

# **L'IBP, en bref**

outil d'aide à la gestion qui permet d'évaluer la capacité d'accueil de sa forêt

- Observation simple et rapide
- Pas d'inventaire d'espèces, nécessitant des connaissances taxonomiques
- Indicateur avec 10 facteurs à observer
- Cartographie possible

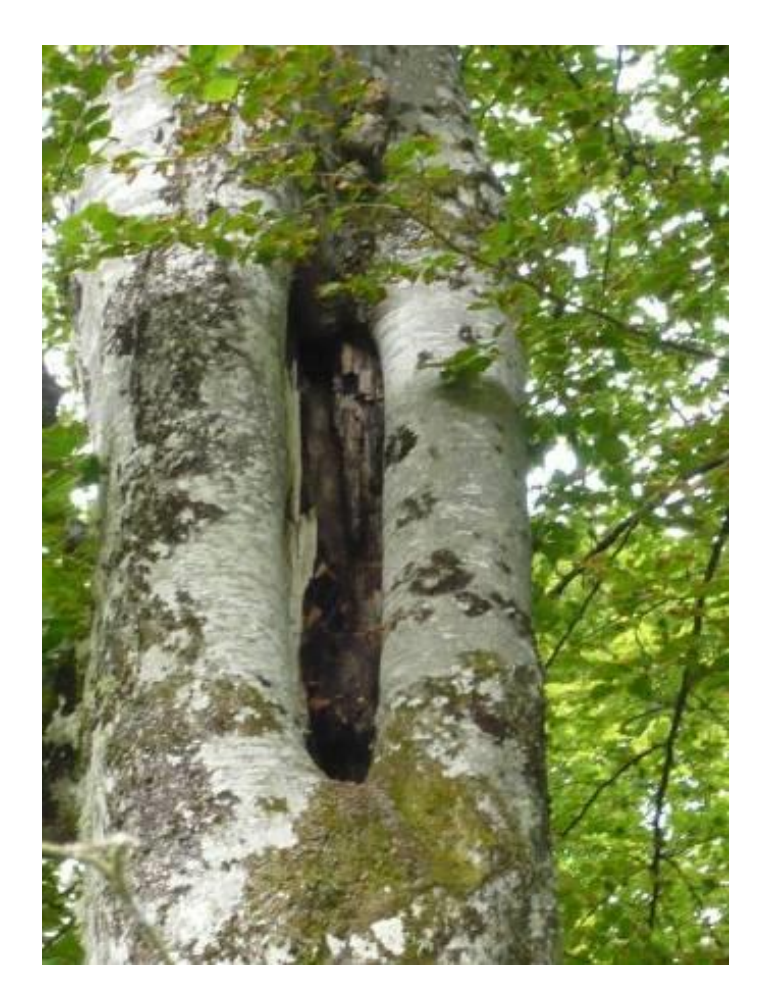

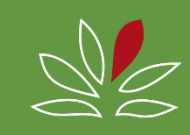

## **Les 3 étapes de l'IBP**

- Description de 10 facteurs après visite de 15-20 minutes par point de 1 ha
- Calcul de l'IBP immédiat : cote de 0, 1, 2 ou 5 par facteur
- Visualisation des résultats et interprétation

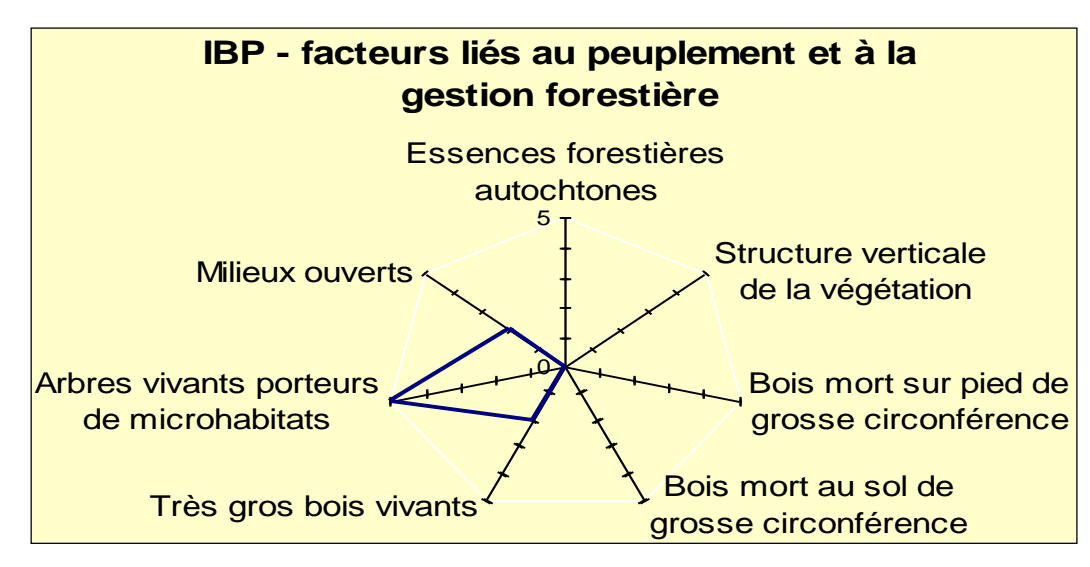

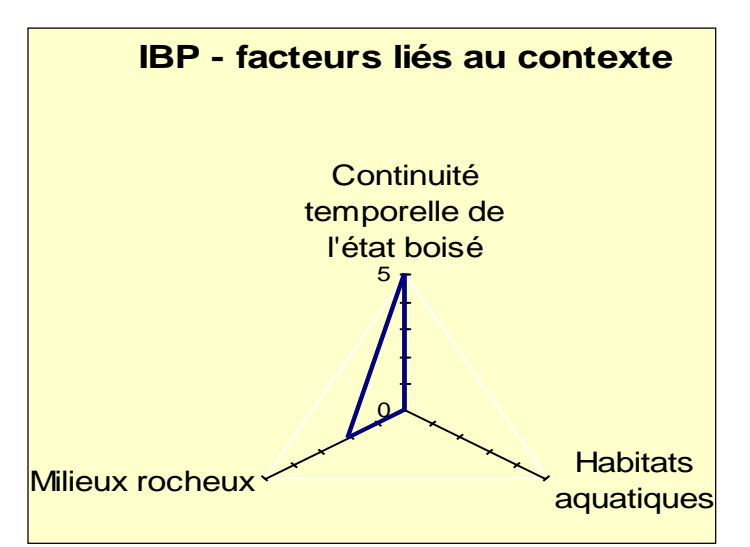

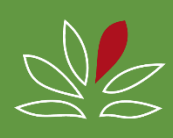

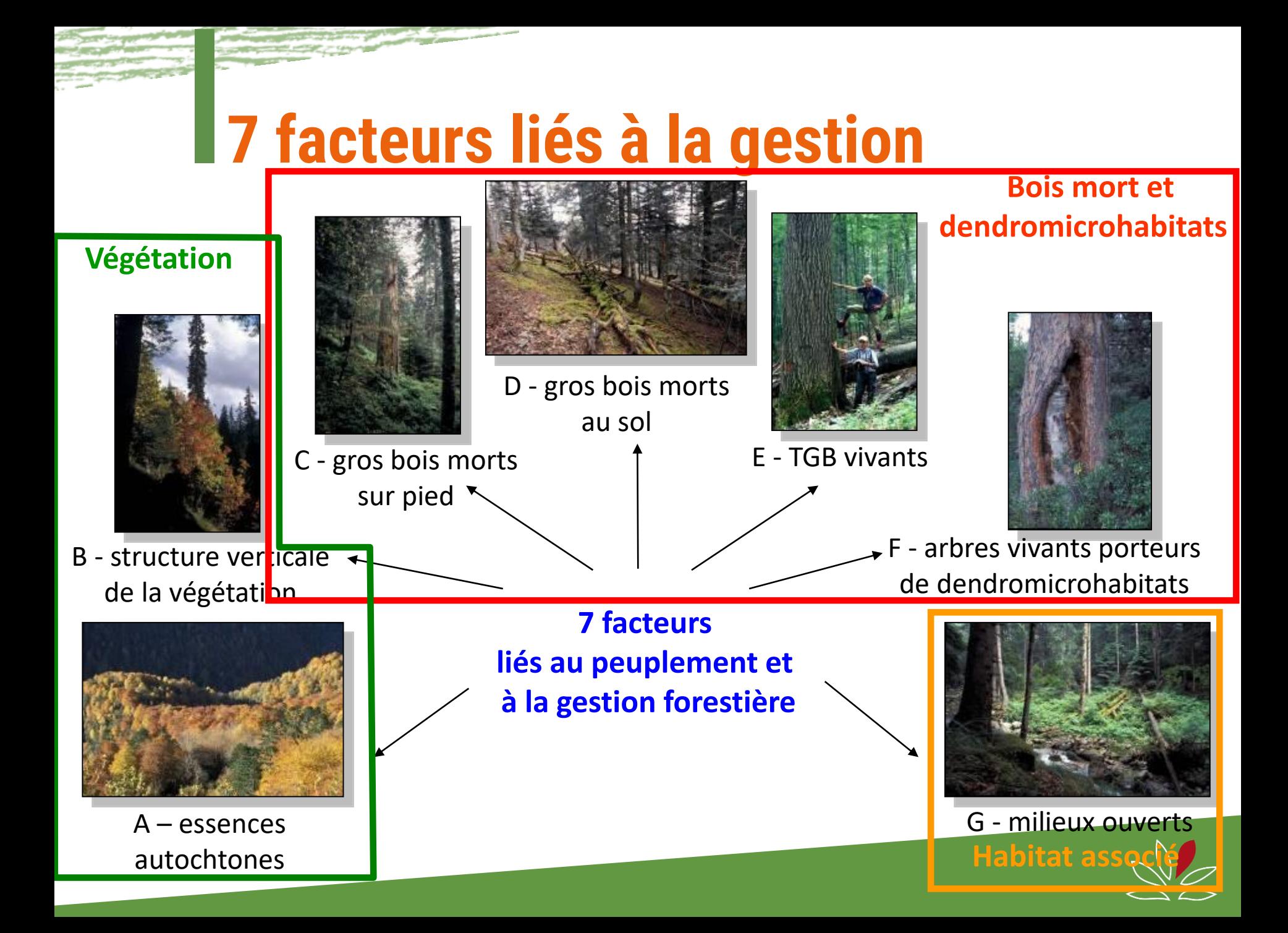

### **3 facteurs liés au contexte**

#### **3 facteurs liés au contexte**

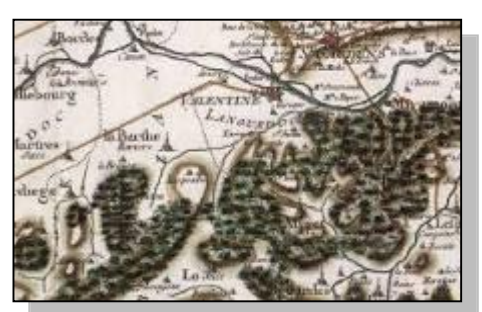

H - continuité temporelle de l'état boisé

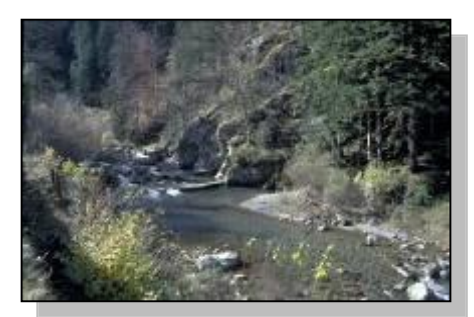

I - milieux aquatiques

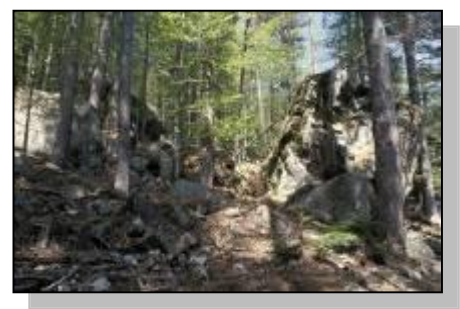

J - milieux rocheux

**Habitats associés**

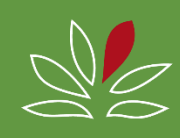

### **Ancienneté de l'état boisé**

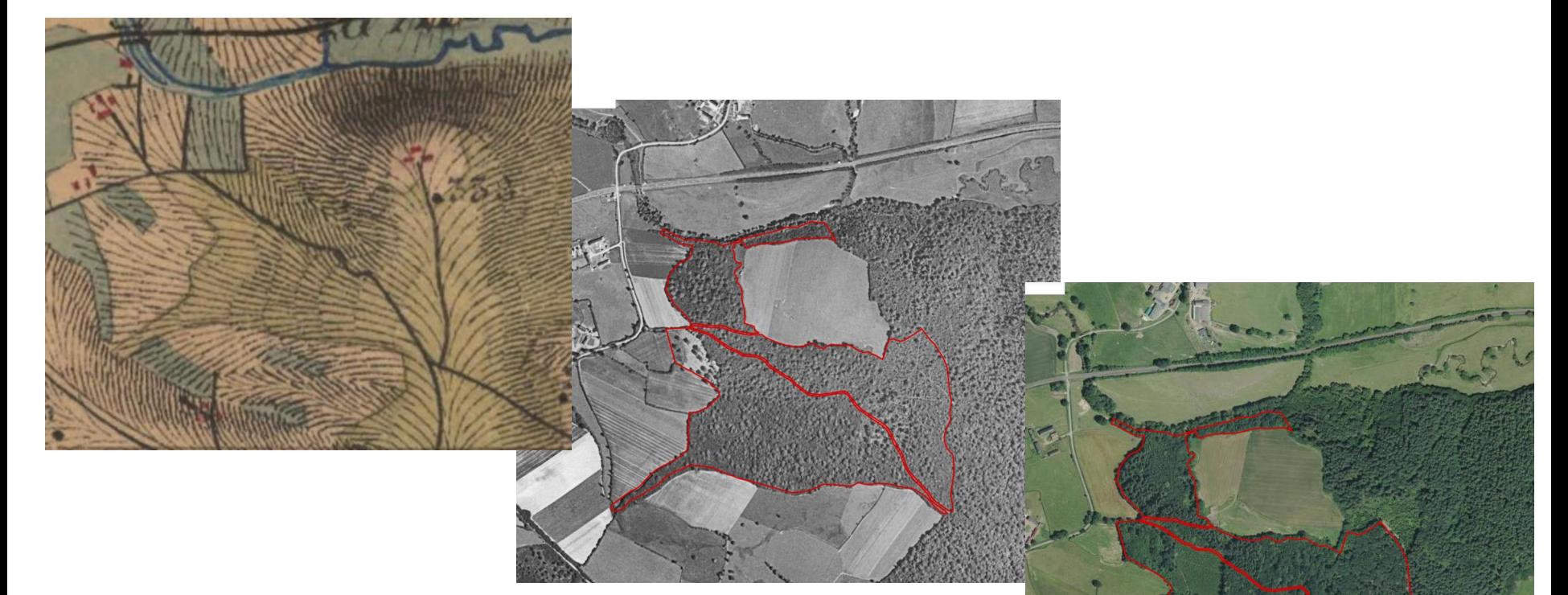

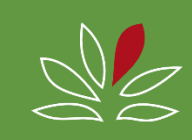

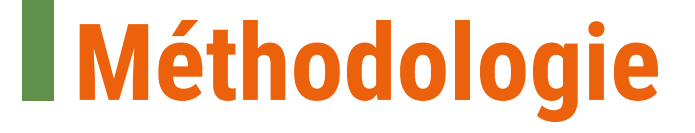

#### Parcours en plein

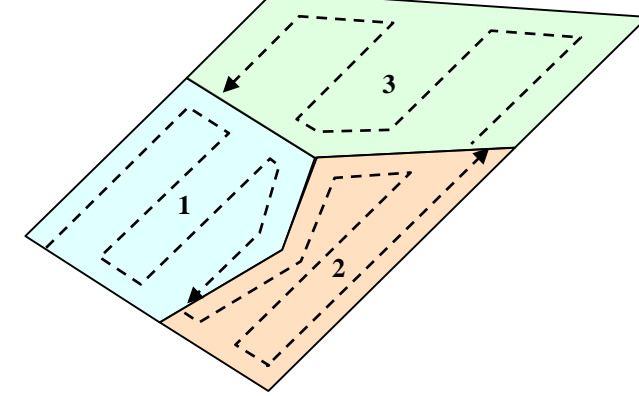

#### Echantillonnage <u>systématique</u>

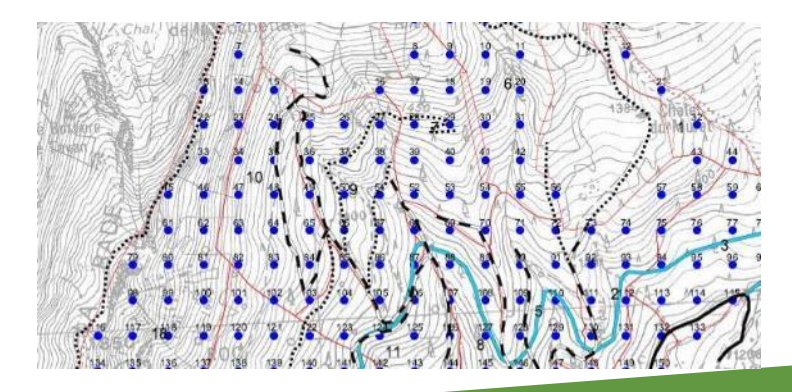

#### Parcours partiel

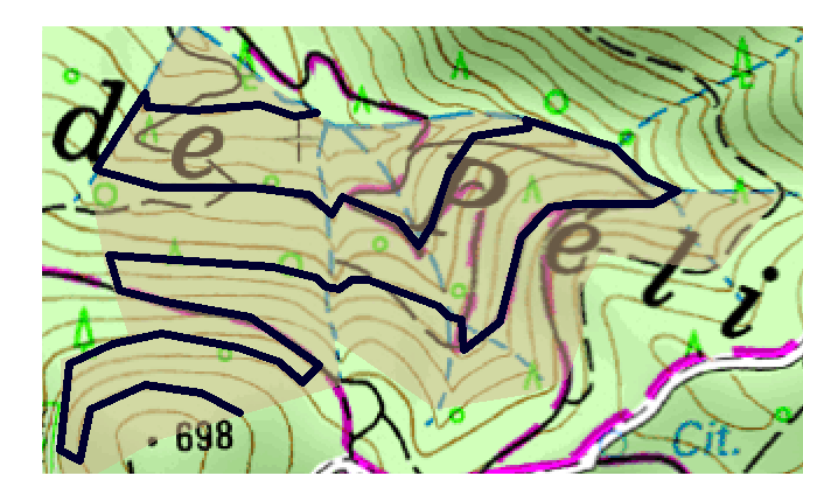

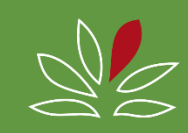

## **Diagnostic d'une propriété**

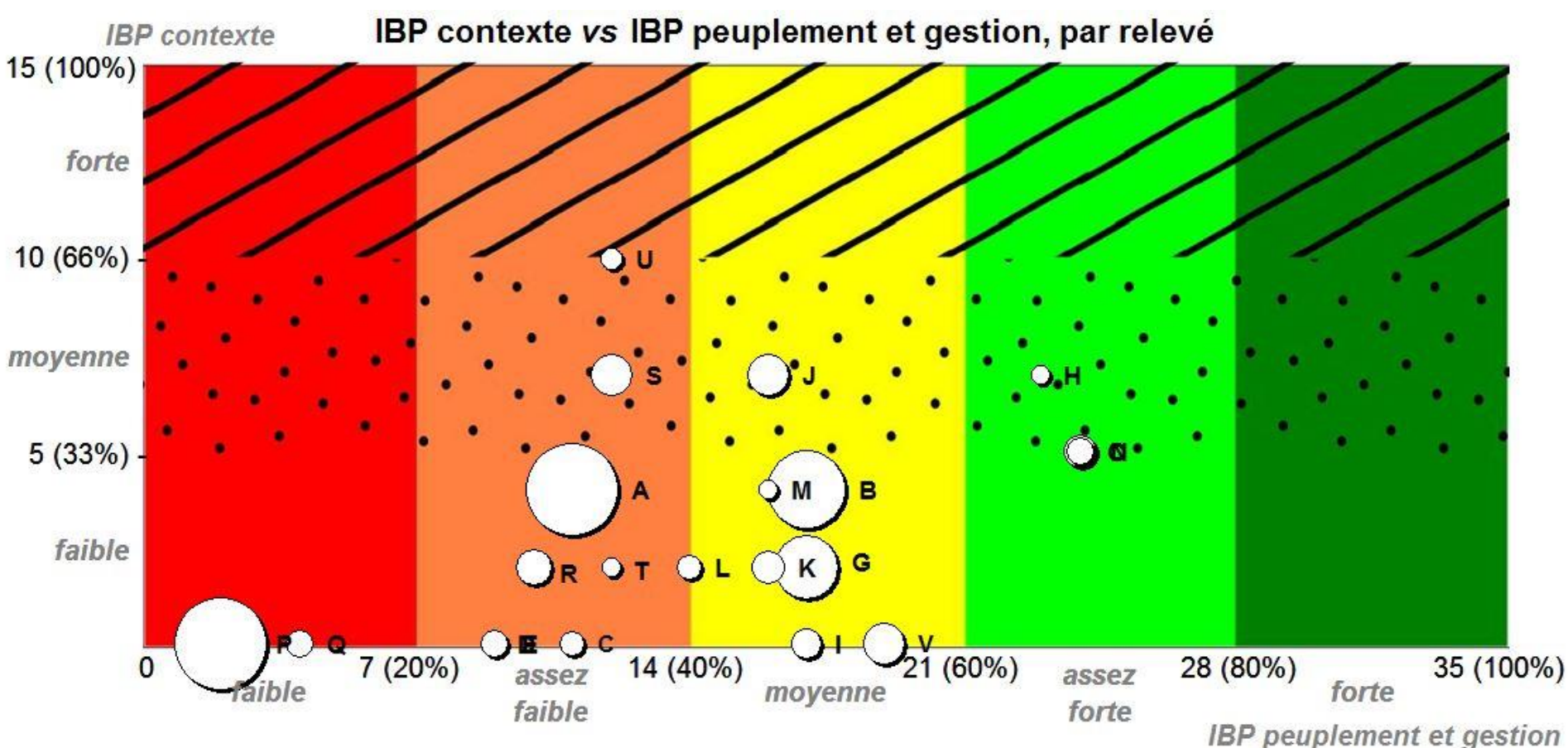

Chaque cercle représente un type de peuplement (A à V) avec une taille proportionnelle à la surface du type

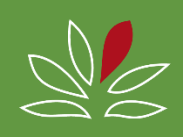

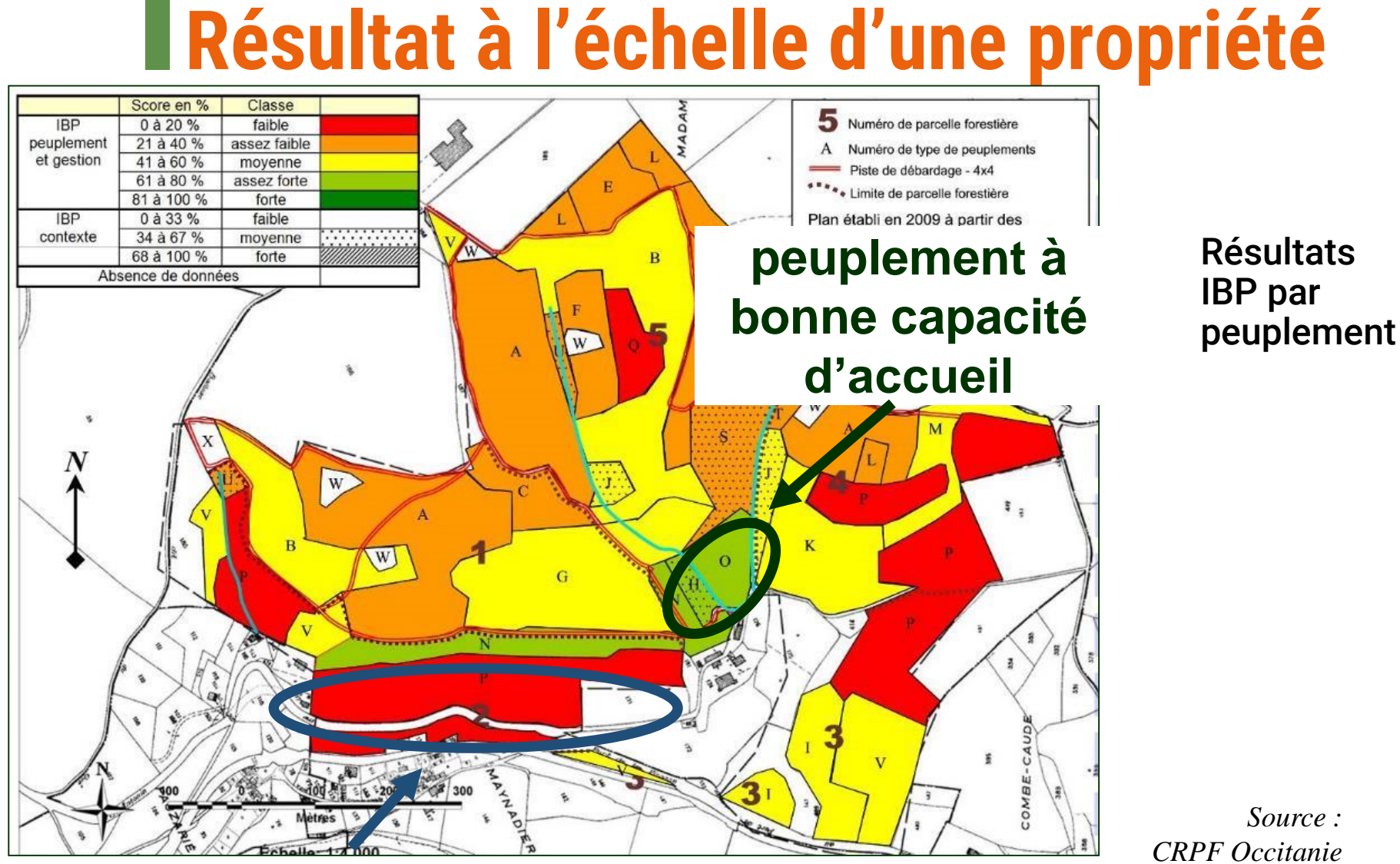

#### **peuplement à faible capacité d'accueil**

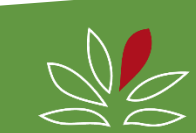

### **Mettre en avant certains facteurs**

Echantillonnage 1 placette / ha : facteurs bois mort de grosse circonférence sur pied au sol et très gros bois

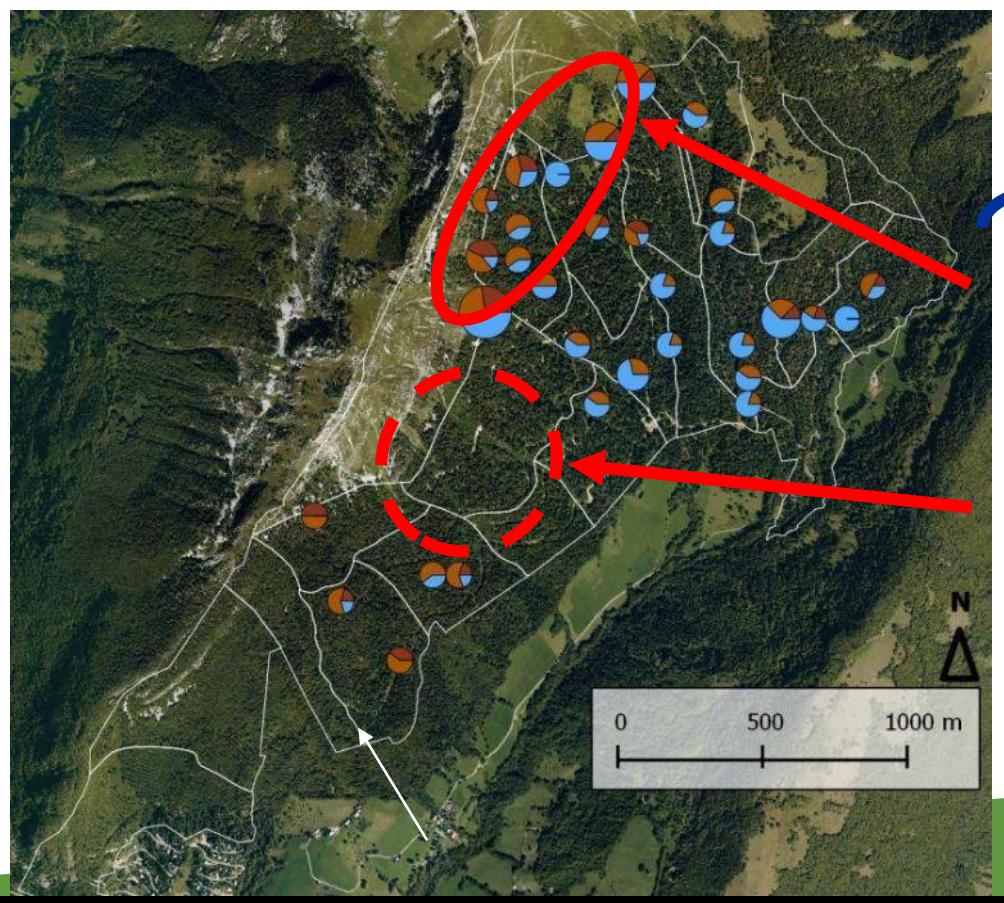

Eléments de diagnostic utiles pour la gestion à venir

ilots de sénescence potentiels

discontinuité spatiale des TGB et bois mort

> *Source :PNR massif des Bauges*

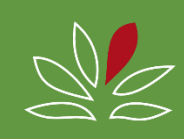

### **Pour conclure : laissons-le !**

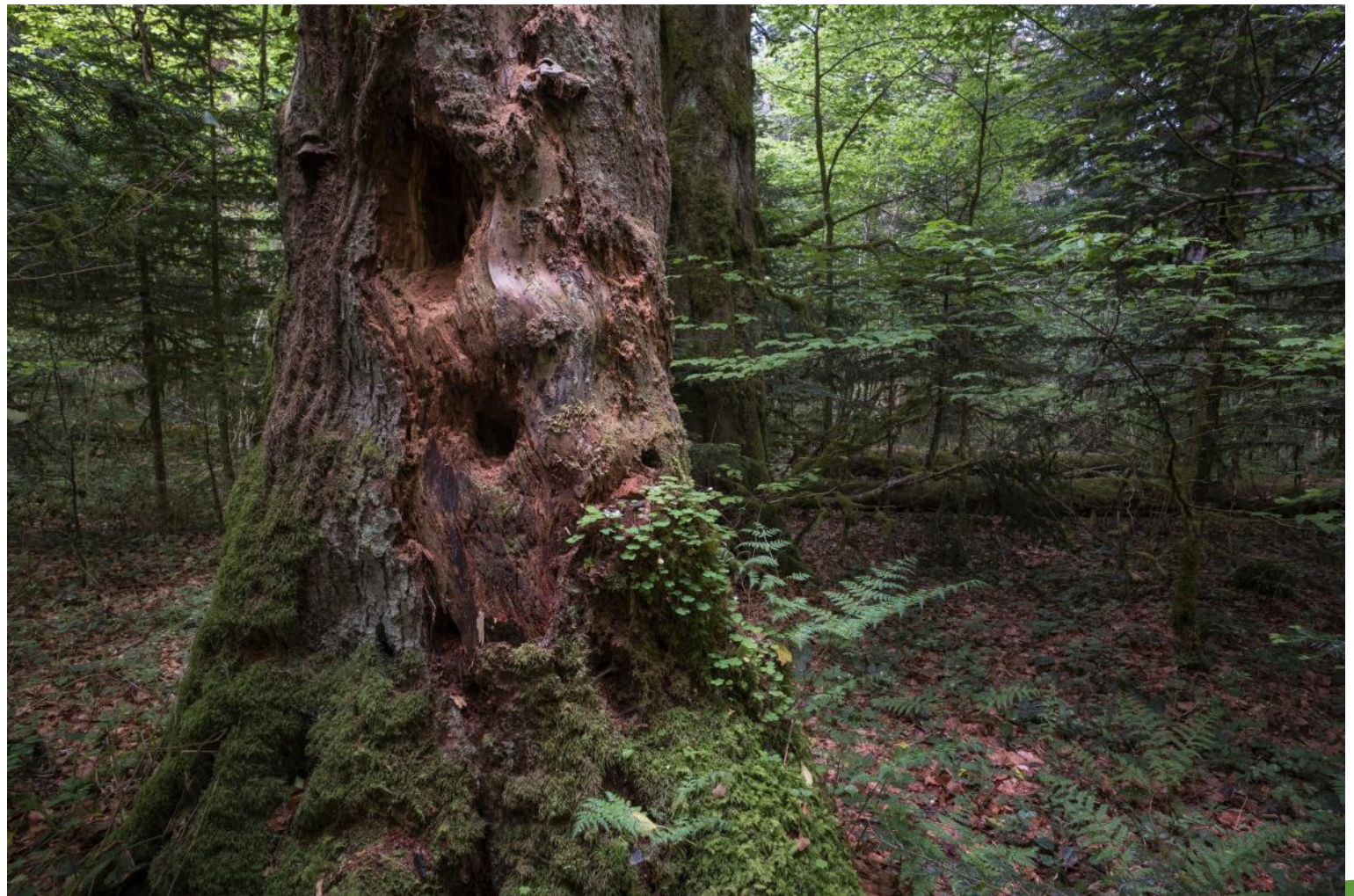

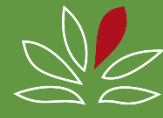

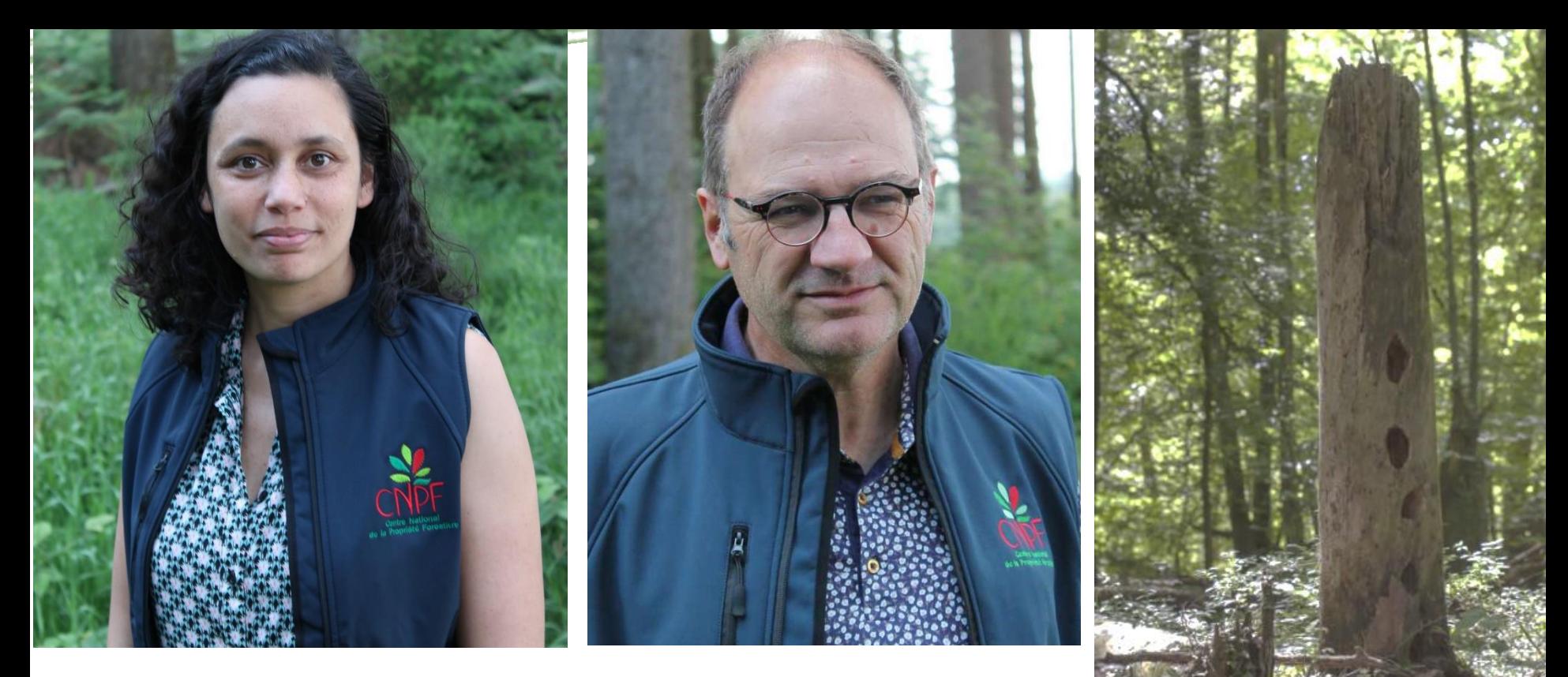

Soraya Bennar, Hugues Servant CNPF BFC

Photo et illustrations Anne Geneix © CNPF Céline Emberger © CNPF Bernard Petit © CNPF Sylvain Gaudin © CNPF Florent Gallois © CNPF Olivier Martineau © CNPF

Pour l'IBP, exposé inspiré de C. EMBERGER<sup>2,</sup>, L. LARRIEU<sup>2,3</sup> & P. GONIN<sup>1</sup> <sup>1</sup>CNPF-IDF - <sup>2</sup>CRPF Occitanie - <sup>3</sup>INRA Dynafor

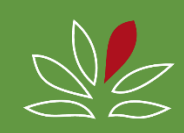